# **Activités TICE et multimédias en cours de langues anciennes**

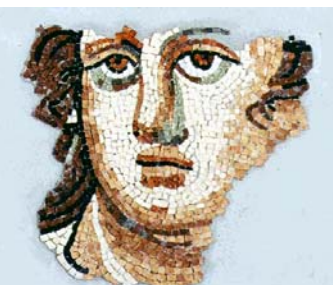

### **Recherche documentaire**

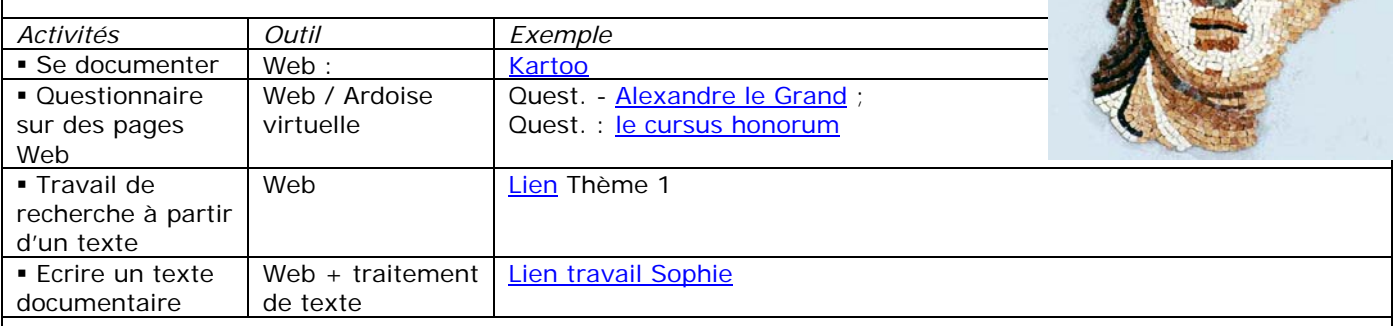

## **Langue**

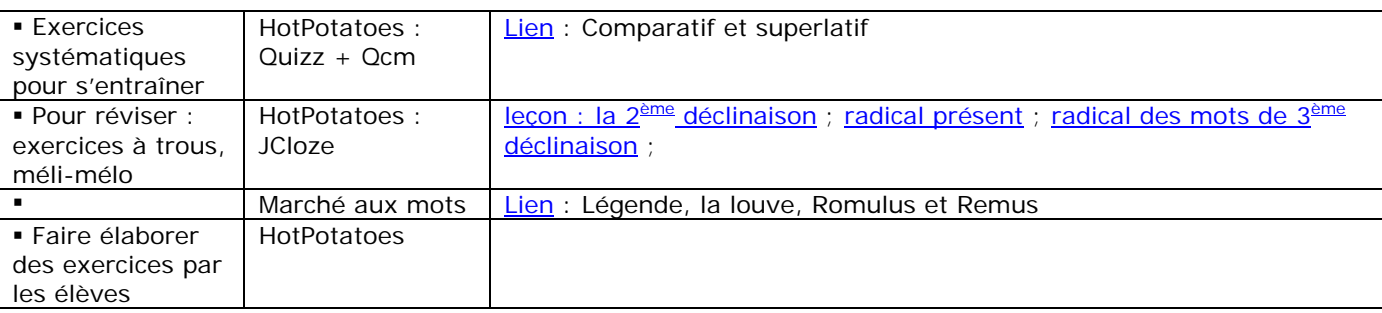

## **Traductions et repérages**

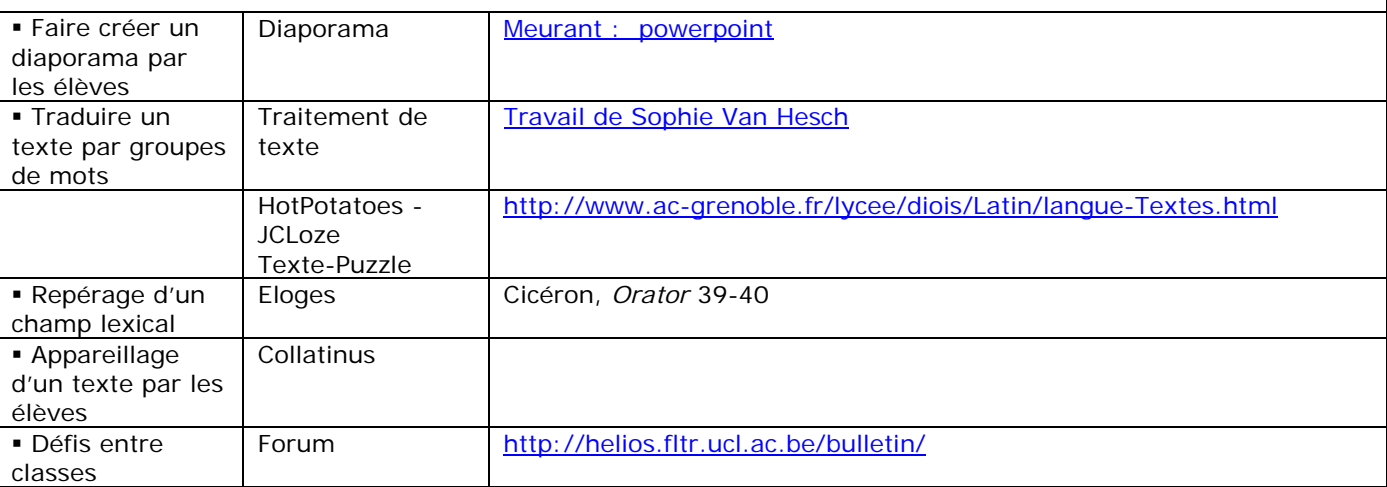

## **Vocabulaire, Etymologie**

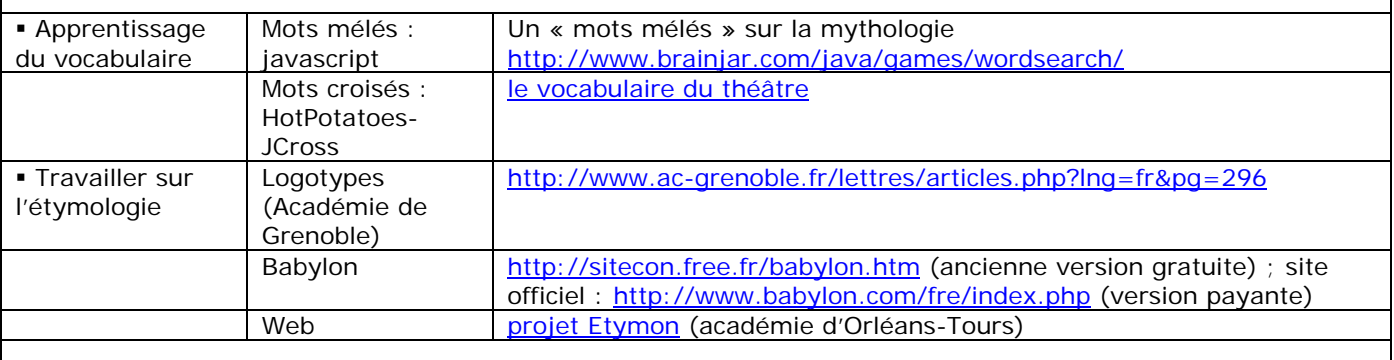

**Versification** 

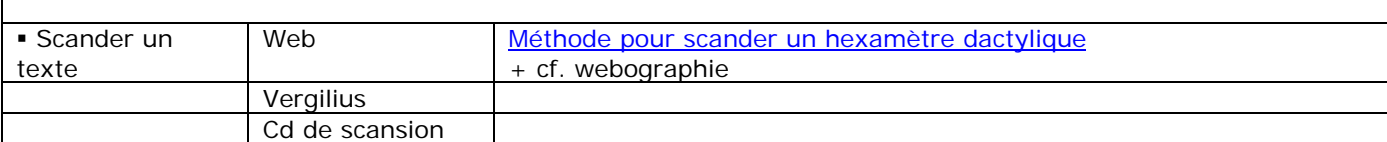

#### **Etude de l'image**

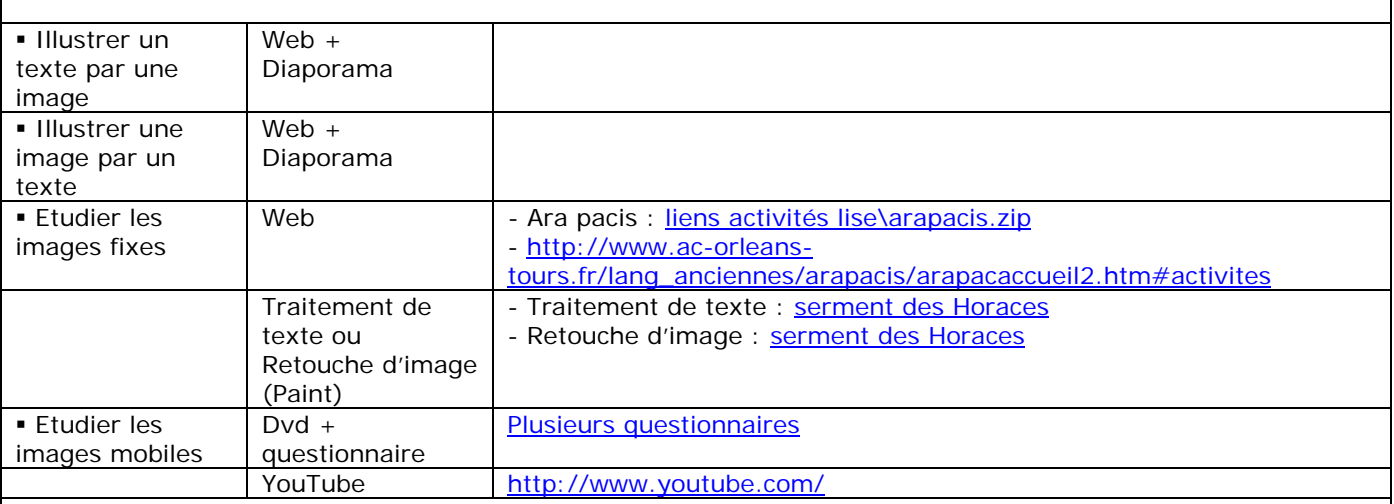

#### **Civilisation**

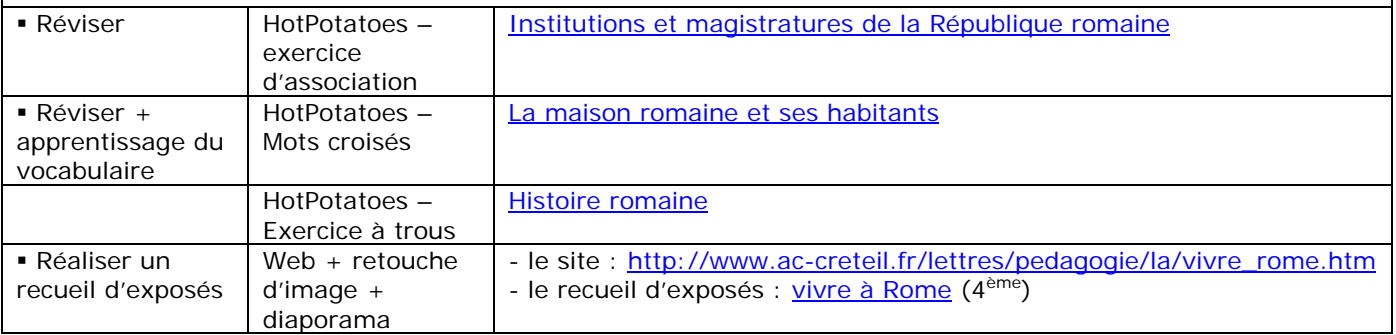

#### **Outils**

Ardoise virtuelle :<http://mercure.fltr.ucl.ac.be/itinera/traducteur>

Babylon :<http://sitecon.free.fr/babylon.htm>(ancienne version gratuite) ; site officiel :

<http://www.babylon.com/fre/index.php>

Cartes heuristiques : voir Map It

Collatinus :<http://collatinus.fltr.ucl.ac.be/>

Eloges :<http://www.ac-grenoble.fr/lettres/articles.php?lng=fr&pg=343>

Hot Potatoes :

Téléchargement : <http://web.uvic.ca/hrd/halfbaked/> ;

Manuel : [http://ecolestjeanb.free.fr/hot\\_potatoes/index.htm](http://ecolestjeanb.free.fr/hot_potatoes/index.htm)

Itinera Electronica (exercices) : [http://pot-pourri.fltr.ucl.ac.be/itinera/hors\\_ligne/exercices/](http://pot-pourri.fltr.ucl.ac.be/itinera/hors_ligne/exercices/) Logotypes :<http://www.ac-grenoble.fr/lettres/articles.php?lng=fr&pg=296>

Map It :<http://www.petillant.com/>

OpenOffice : <http://fr.openoffice.org/>

PowerPoint : modes d'emploi : <http://www.ybet.be/cours-powerpoint/8-presentation-diaporama.htm>; <http://hebergement.ac-poitiers.fr/l-jv-larochelle/Doc/Coursppt/Powerpoint.rtf> (également Word et Excel) Vergilius : <http://pedagogie.ac-toulouse.fr/lettres/outils.html>